1. セル「C11」にセル「A1」を参 照する式を「絶対参 照」 で入 力しましょう<br>で入 力しましょう

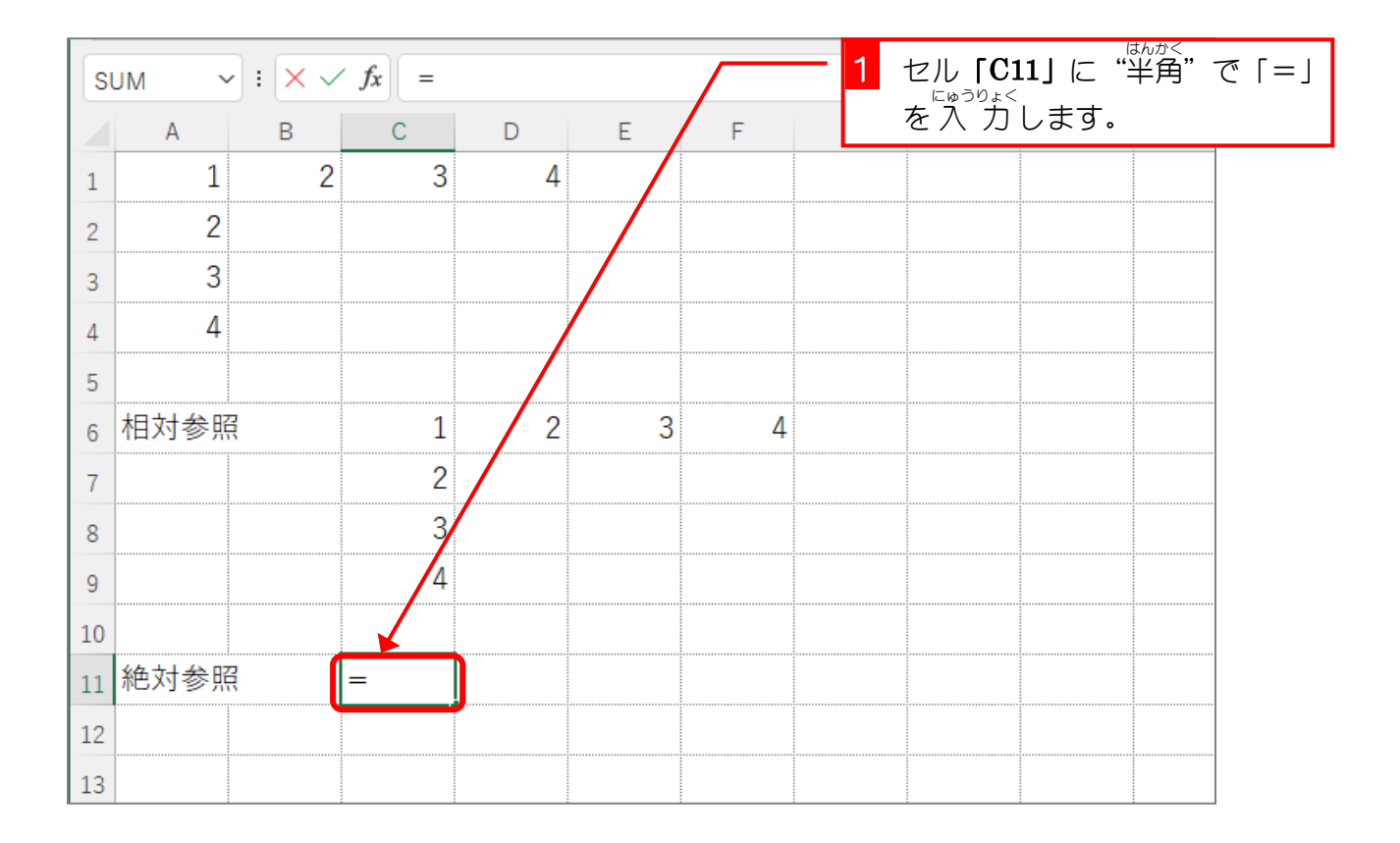

STEP 2. 絶対 参照

ぜっ た い さんしょう

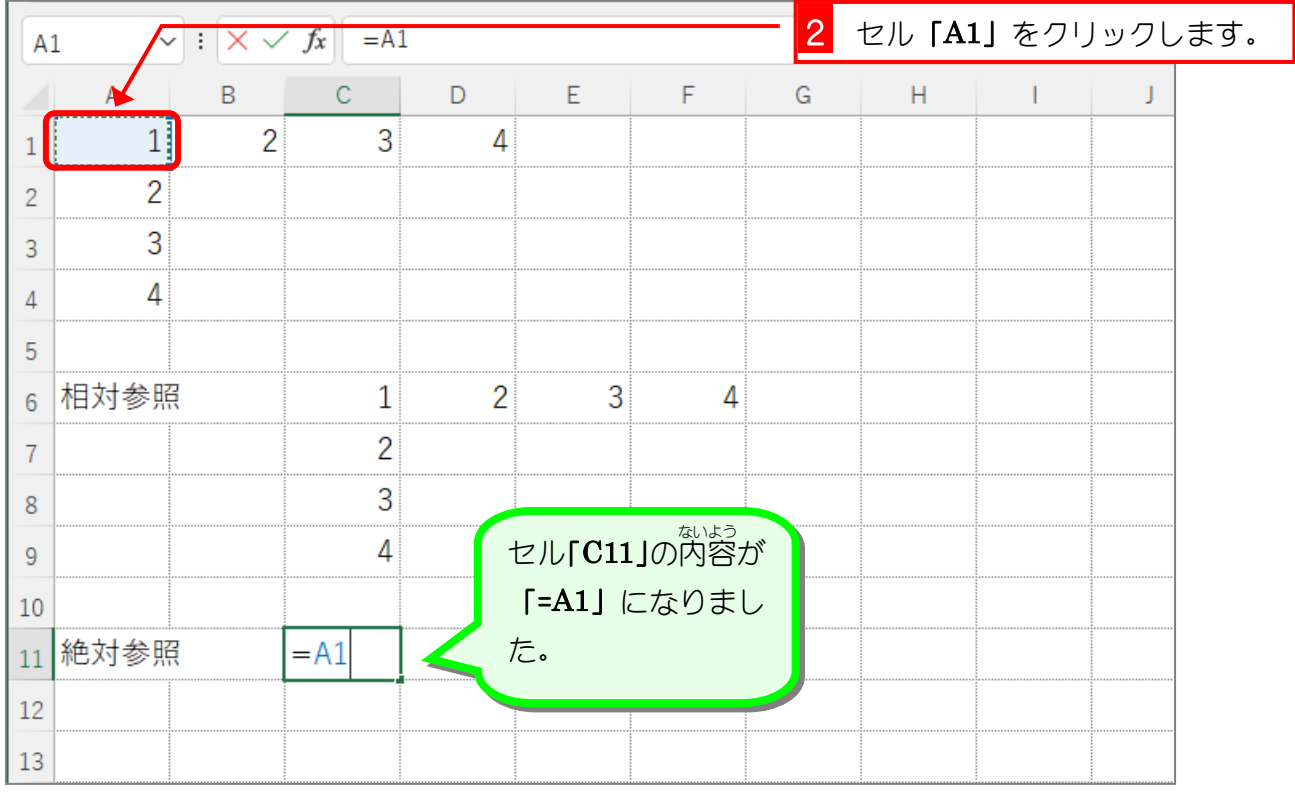

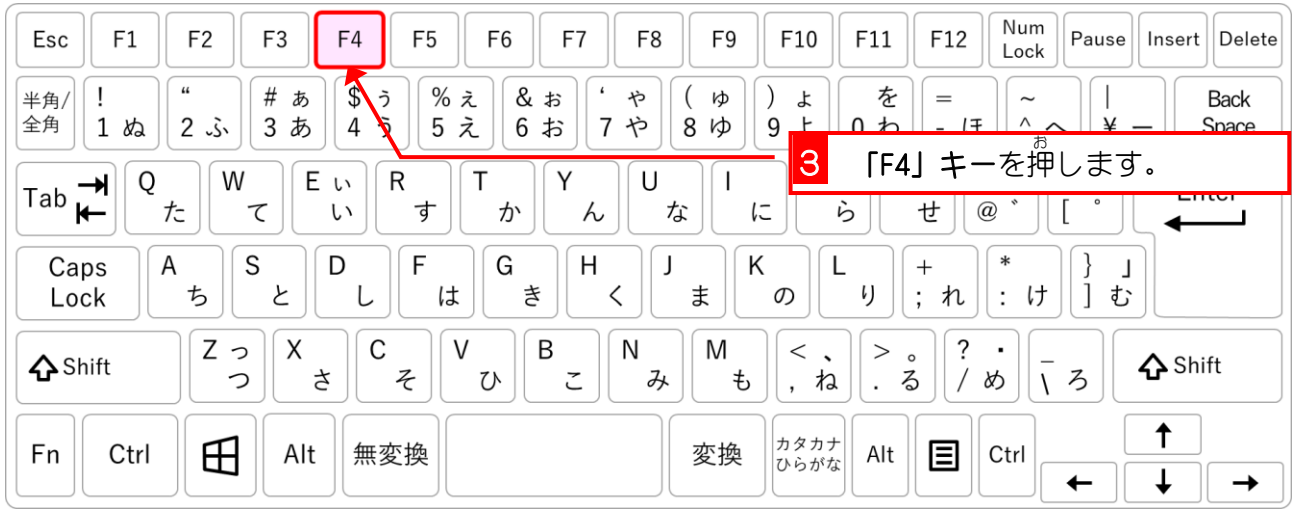

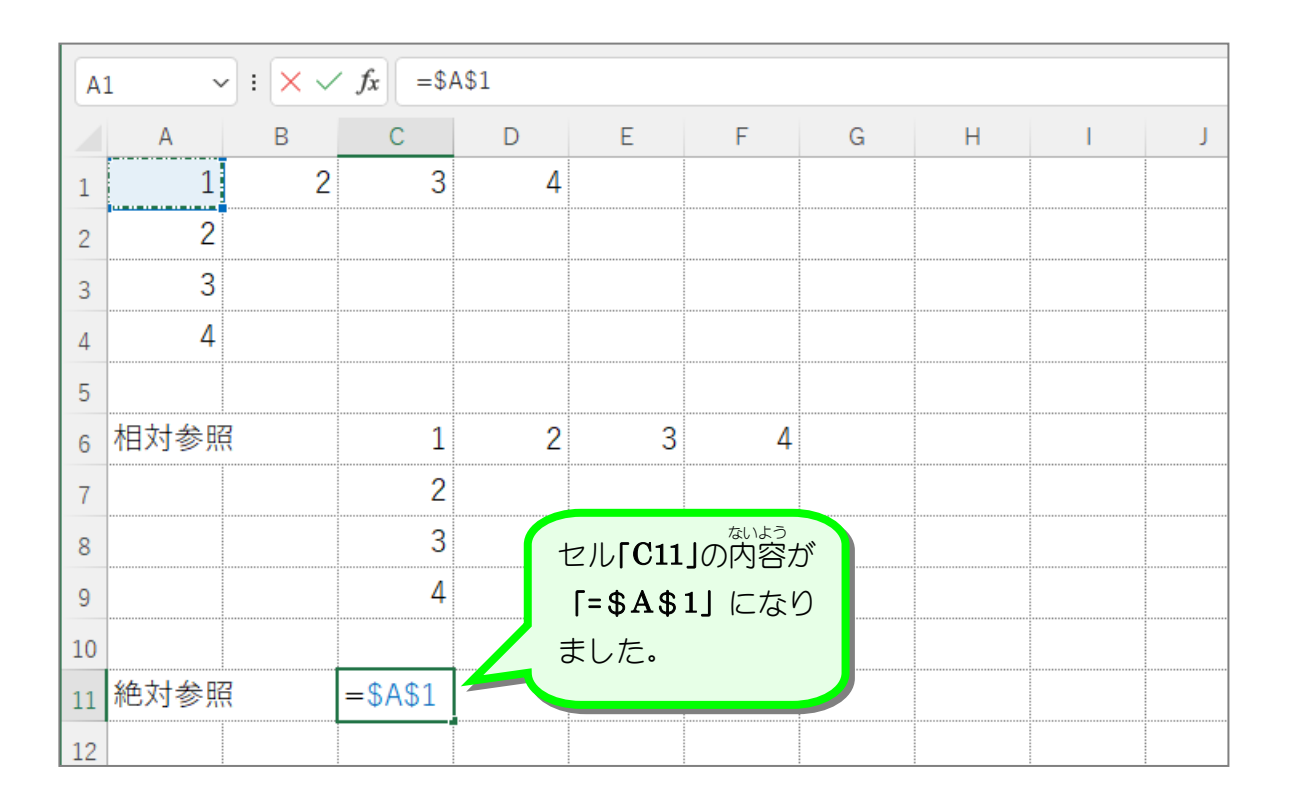

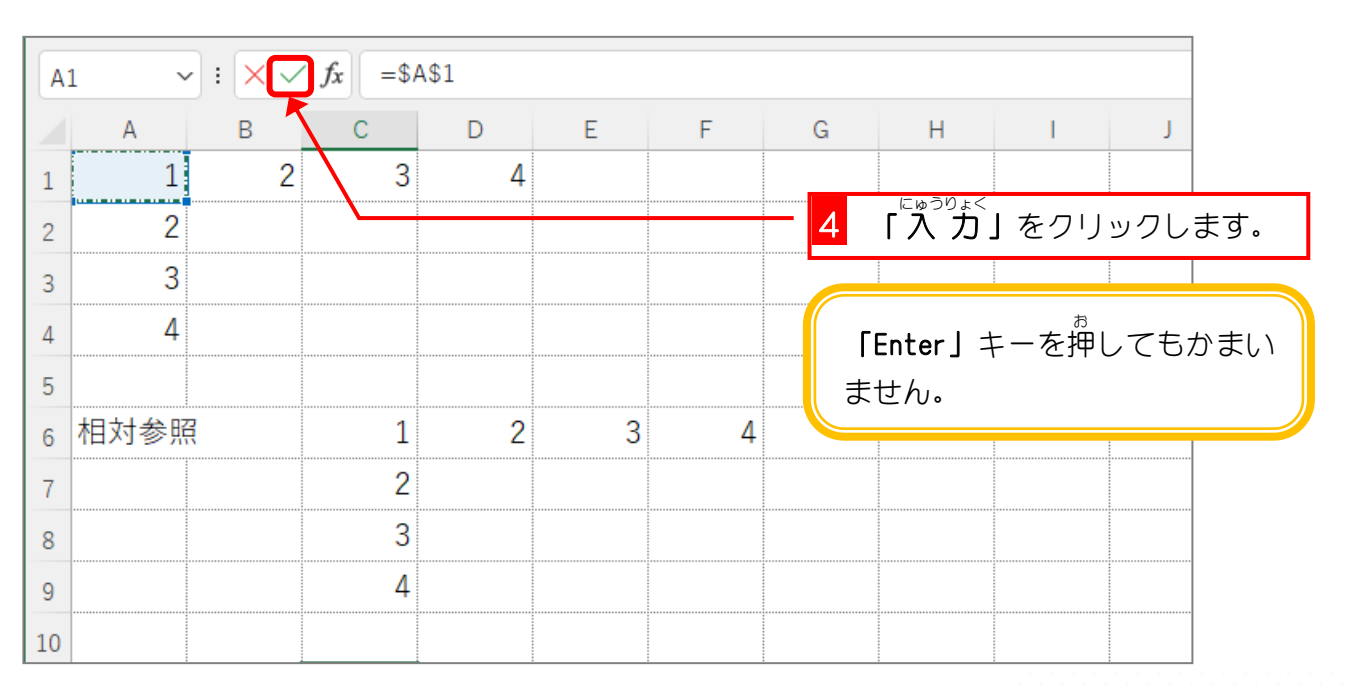

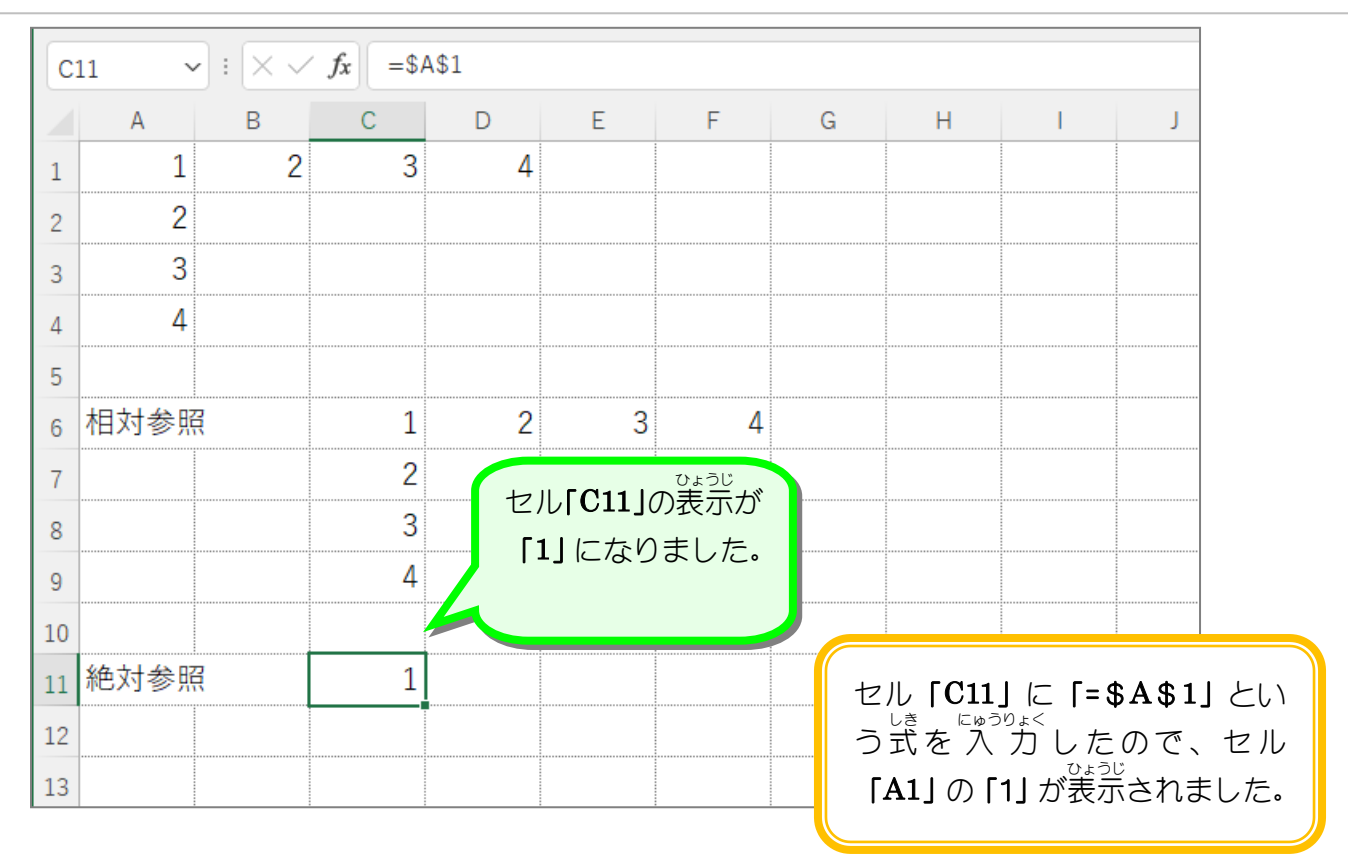

## 2. セル「C11」を F列 れつ までコピーしましょう

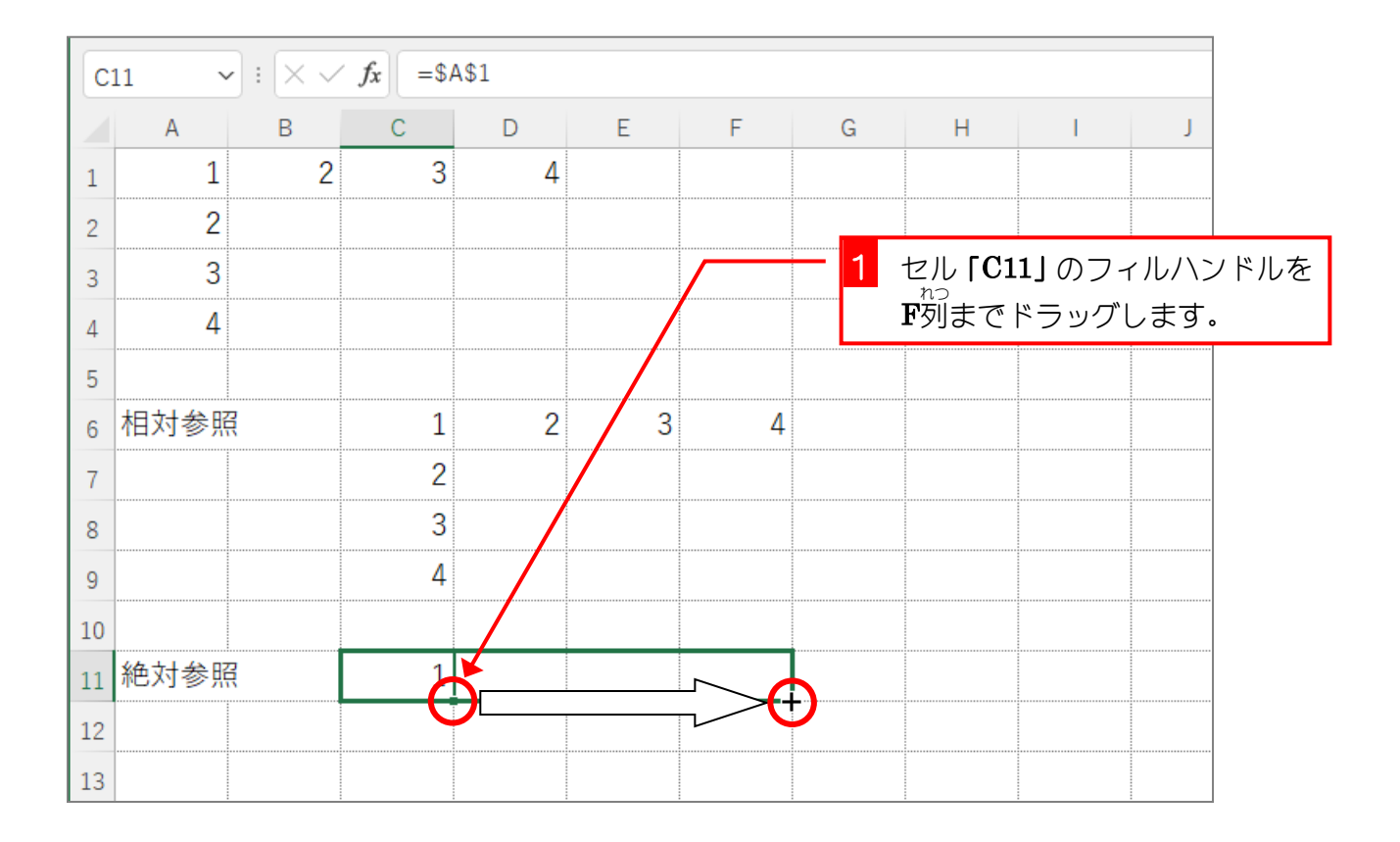

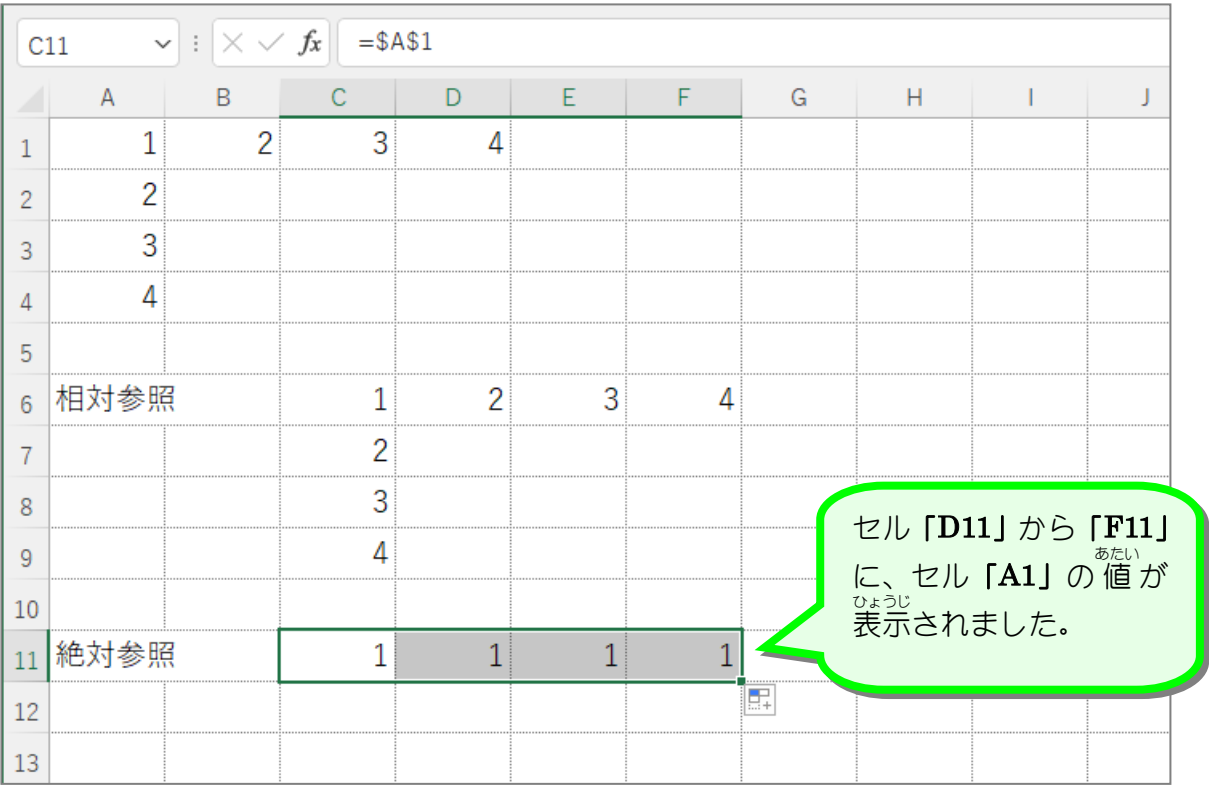

3. セルの数式 すうしき を表示 ひょうじ しましょう

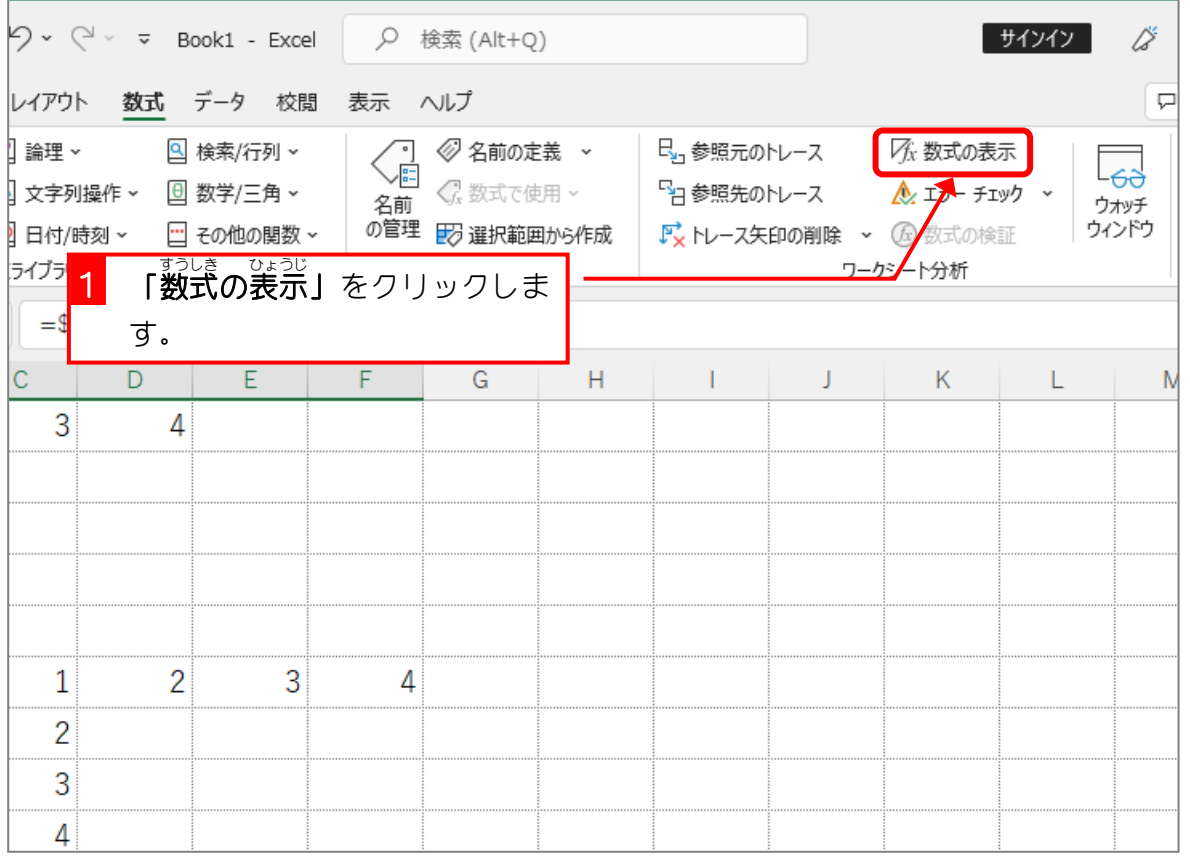

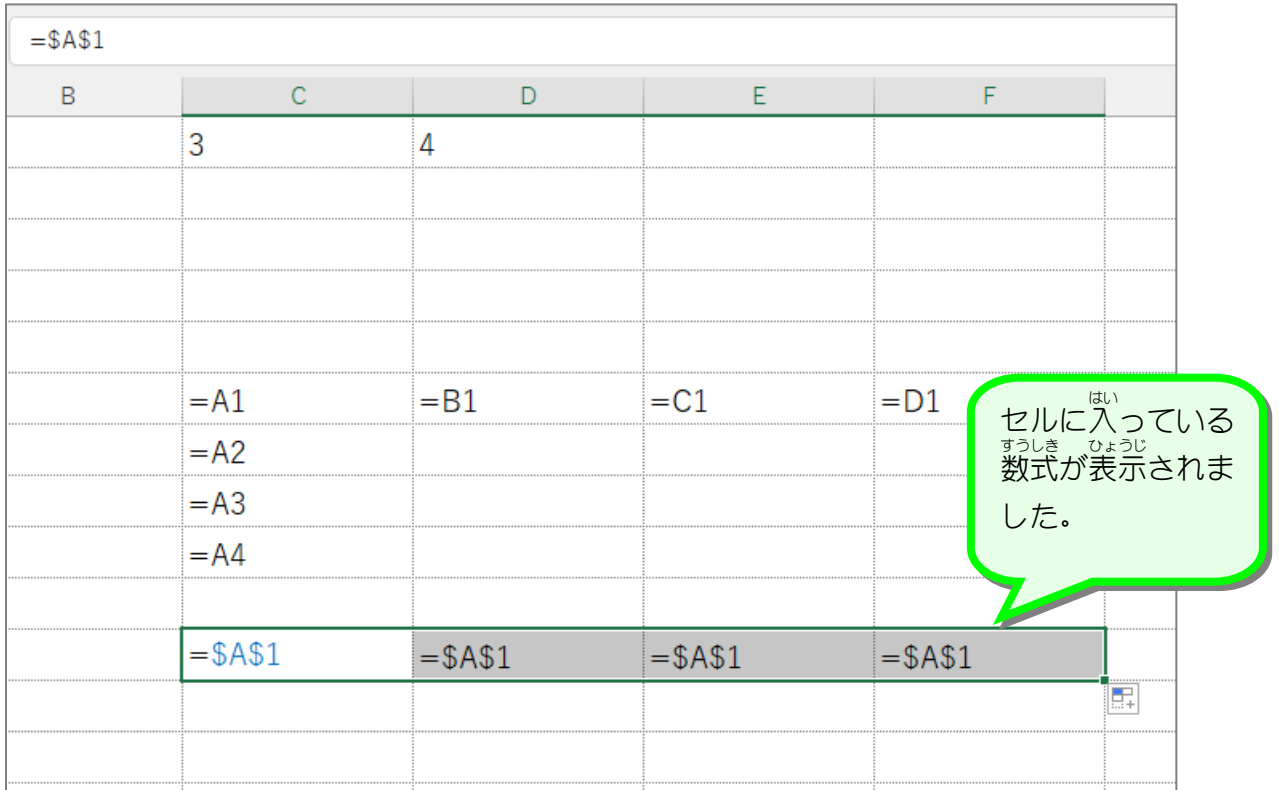

<sub>ぜったいさんしょう</sub><br>**絶対参照** セルの内容をコピーした時に、参 照する数式がコピー先にあわせて調 整 されない参 照方法を 「<sup>始ないさんしょう</sup>」と言います。 <u>ぉ</u><br>上の例では、セル「C11」に「入「力した数式「=\$A\$1」を F列まで横方向にコピーしましたが、 コピー先 さき のそれぞれのセルには、「=\$A\$1」とすべて同 おな じ数式 すうしき がコピーされています。 <sup>わるばごう</sup> まっぱごう (こと) をうけることで「絶対参 照」となり、コピーしてもその参 照は変わ ることはありません。

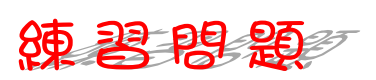

■ セル [C11] をセル [C14] までコピーして、行 番号が変わらないことを確認しましょう。

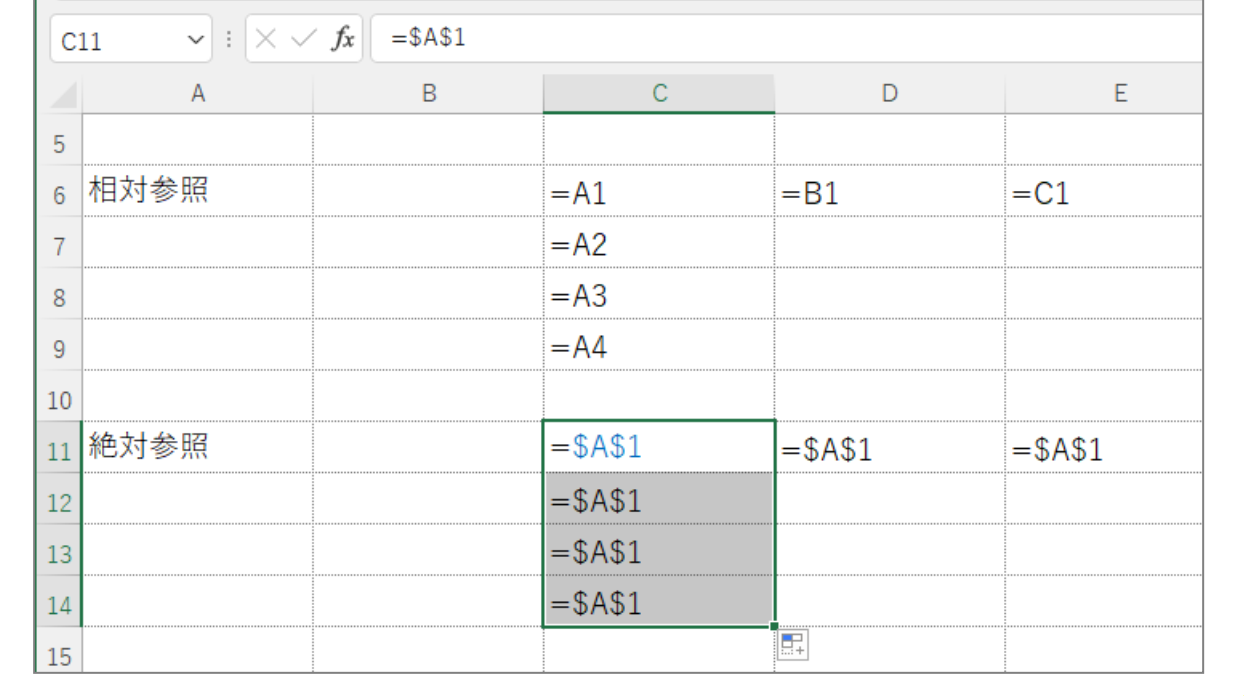

## - 『<sup>すうしき ひょうじ かいじょ<br>4. 「数式の表示」を解除しましょう</sup>

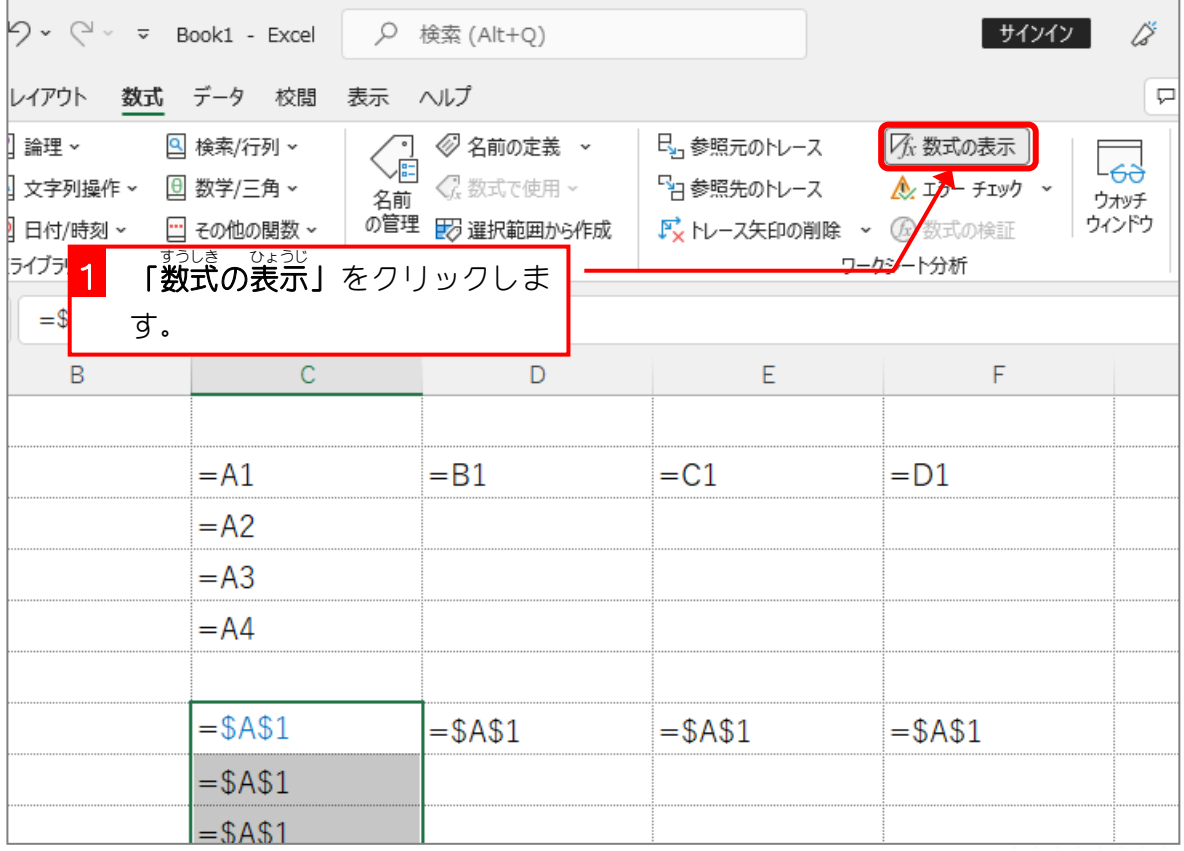

STEP 3. ふくごう 参照 さんしょう

> 1. セル「C16」にセル「A1」を参 照 さんしょう する式 しき を「複合 ふくごう 参 照 さんしょう 」 で入 力しましょう<br>で入 力しましょう

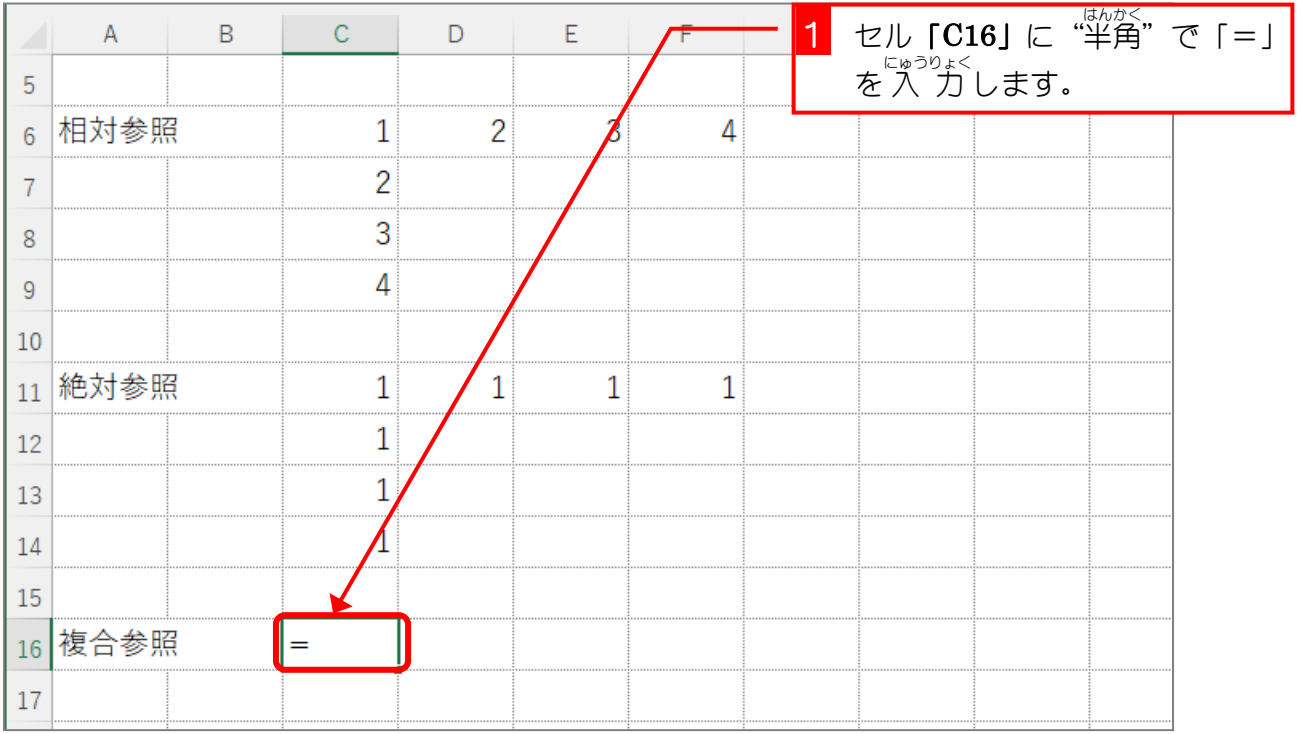

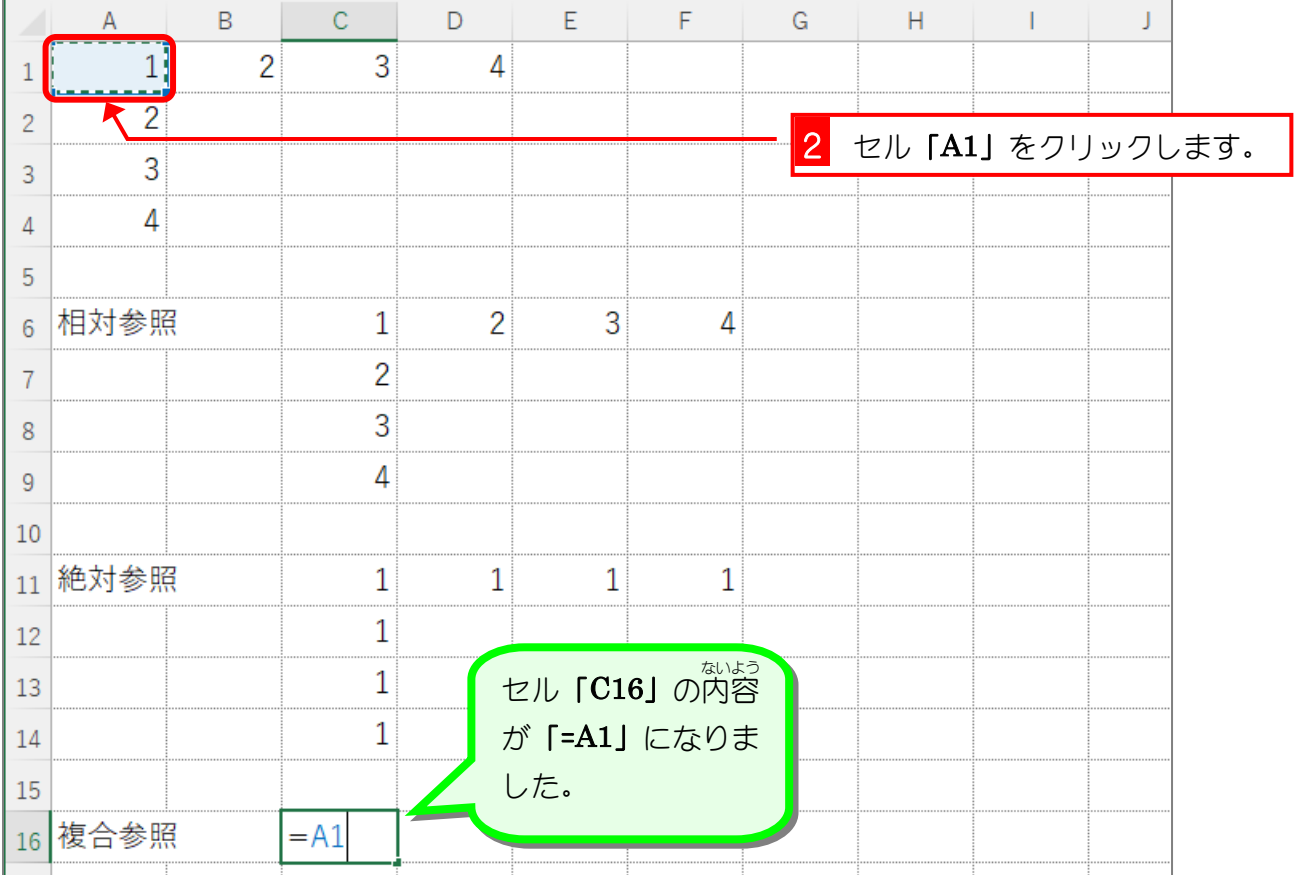

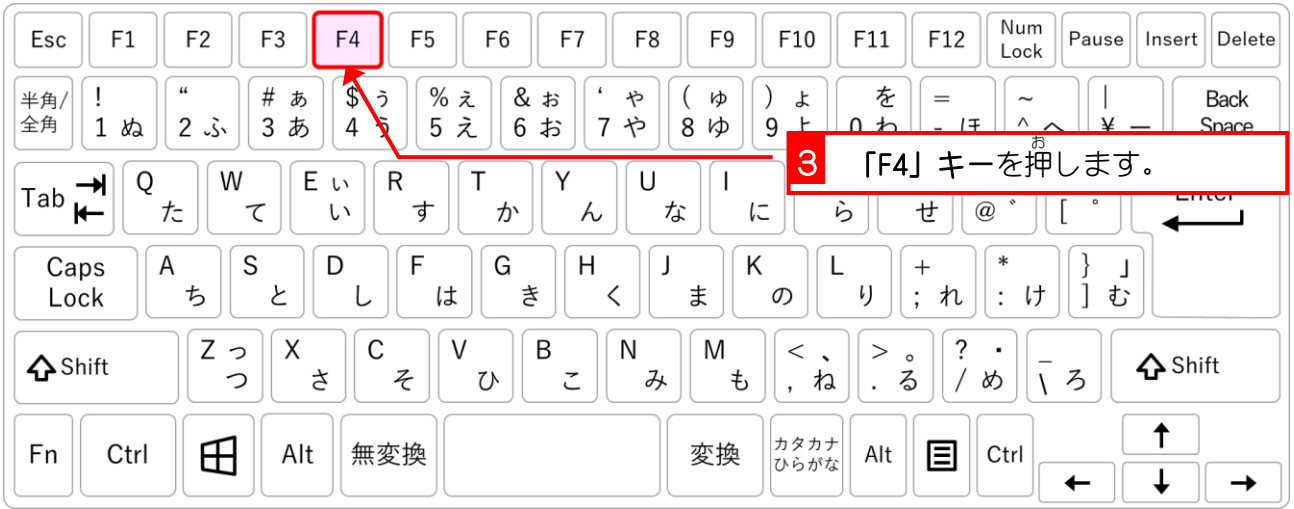

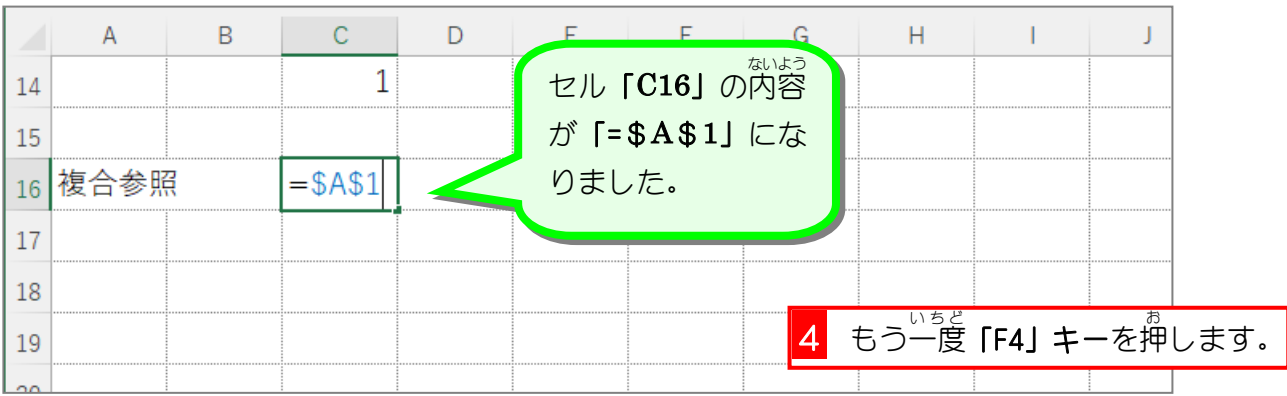

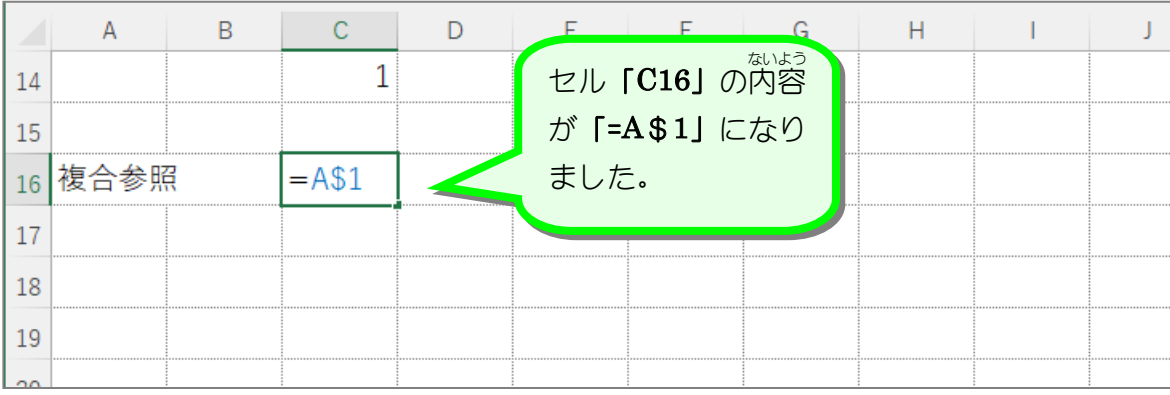

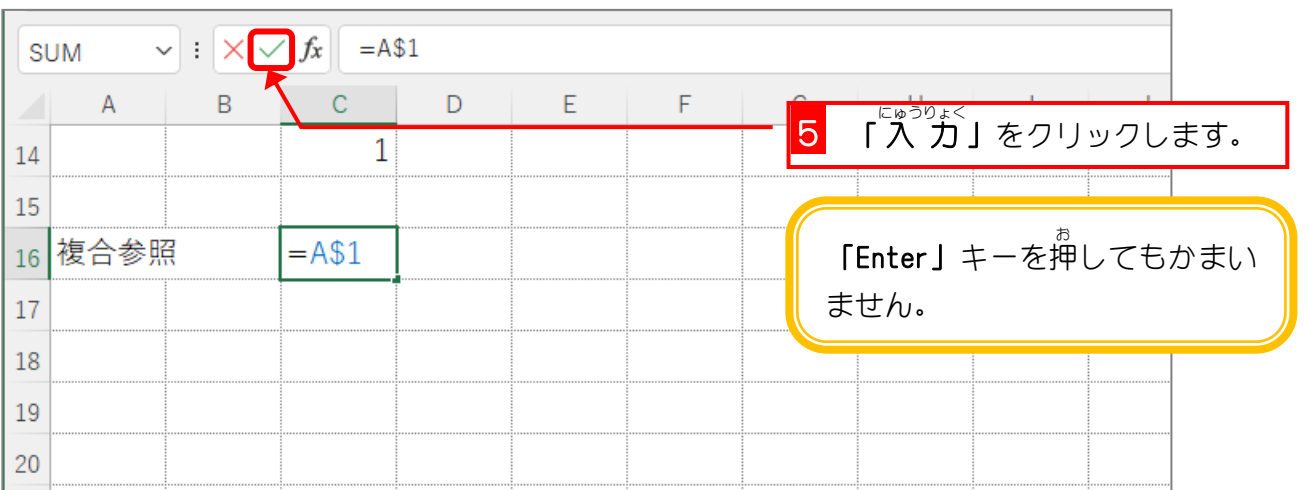

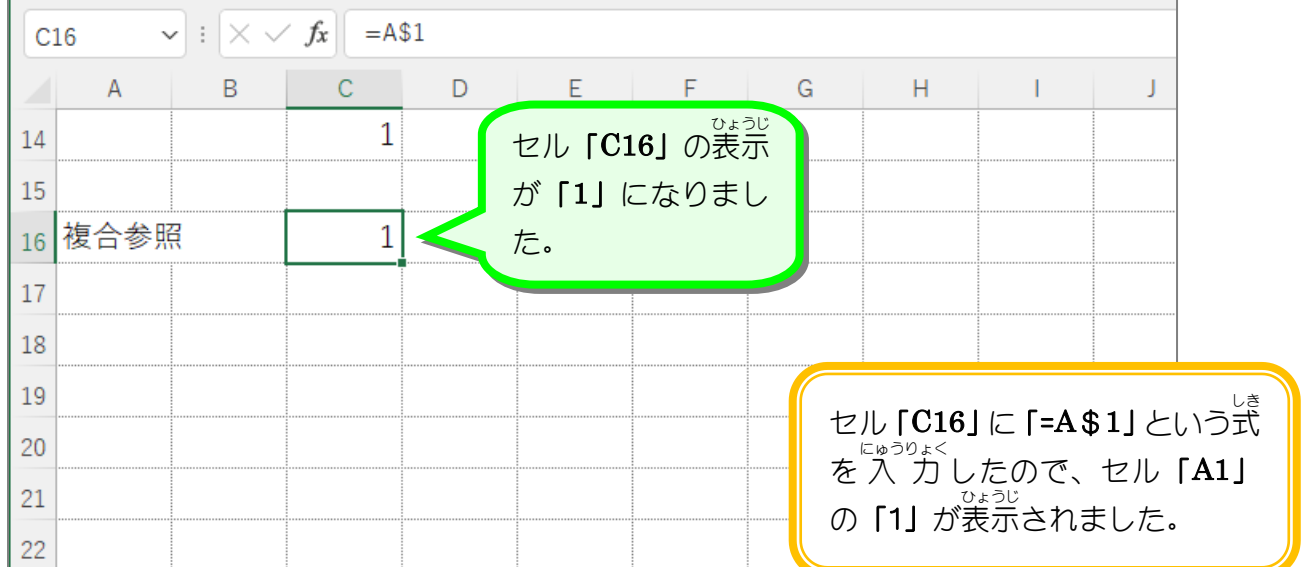

纯君思疑

■ 図のようにセル**「C**16」をセル**「D**16」~**「F**16」とセル**「C**17」~**「C**19」にコピーし ましょう。

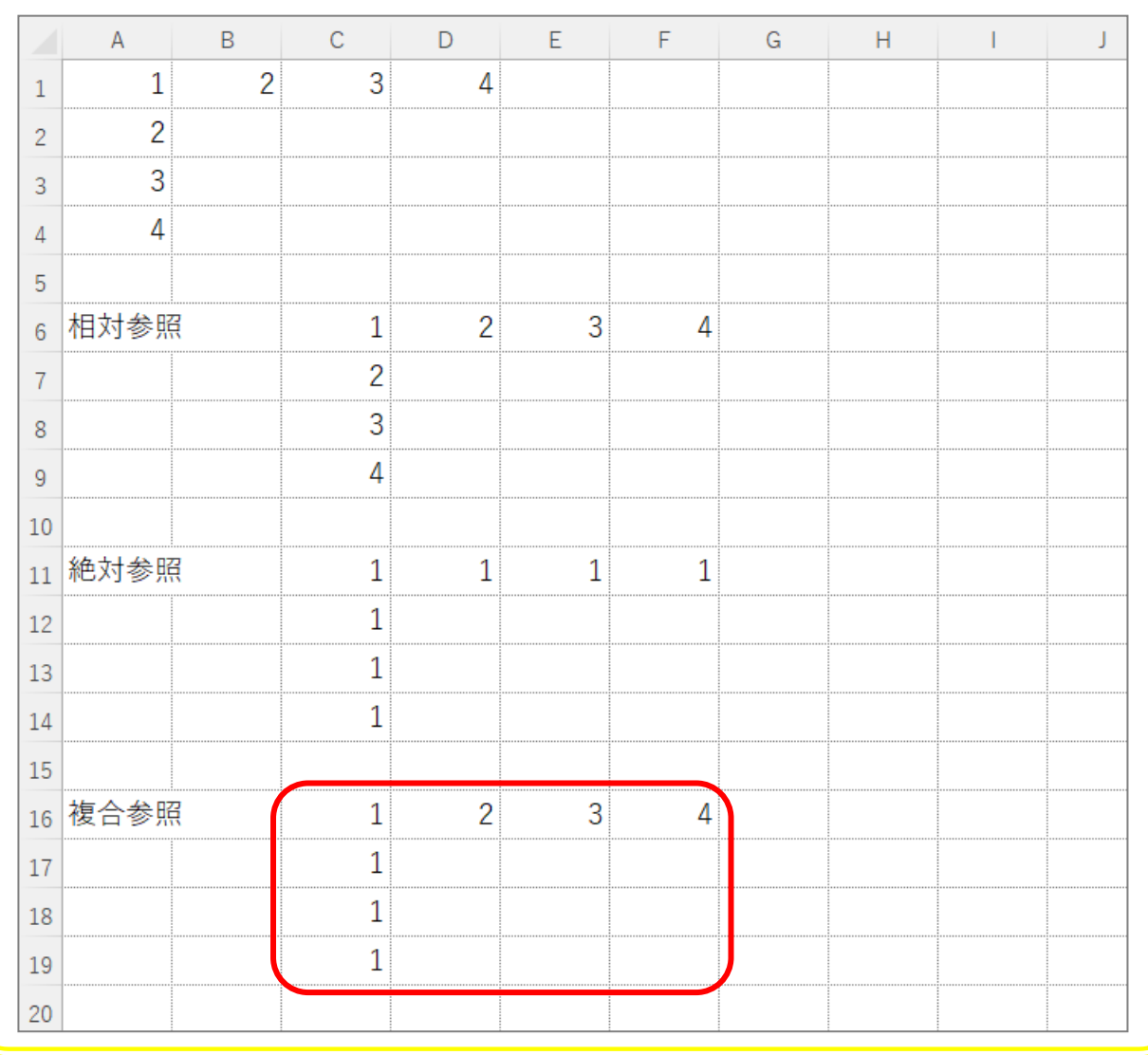

## <u>ょうしょ</u><br>2. セルの数式を表示しましょう

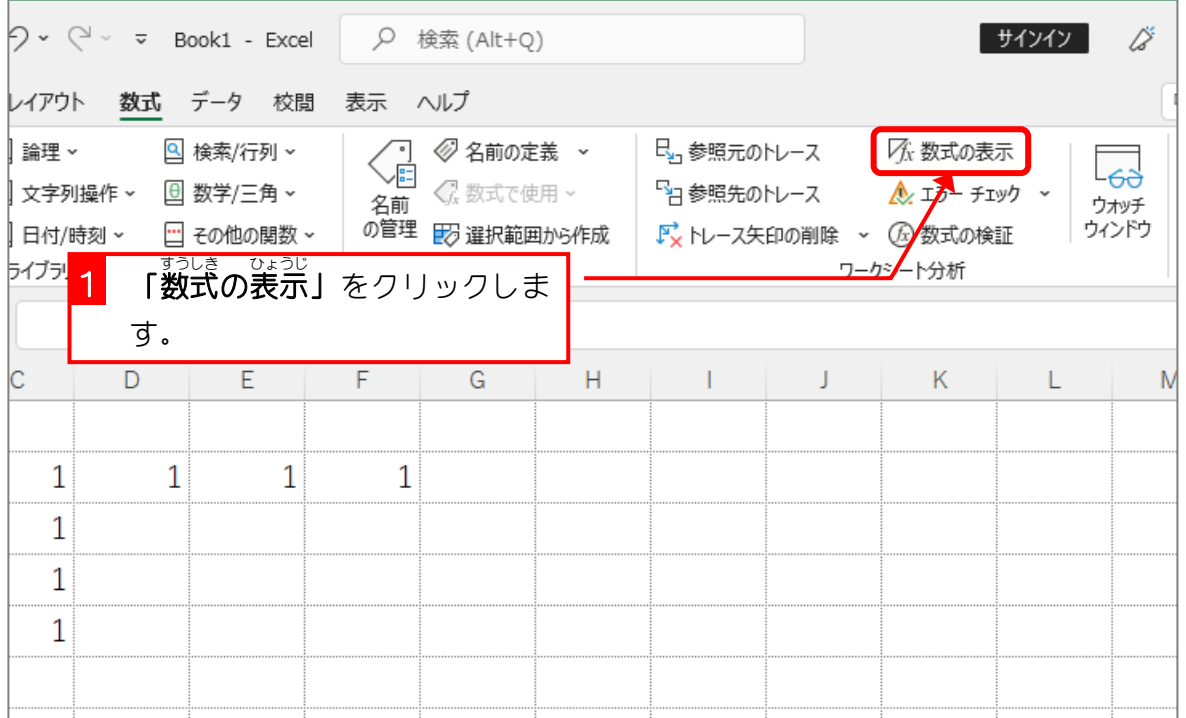

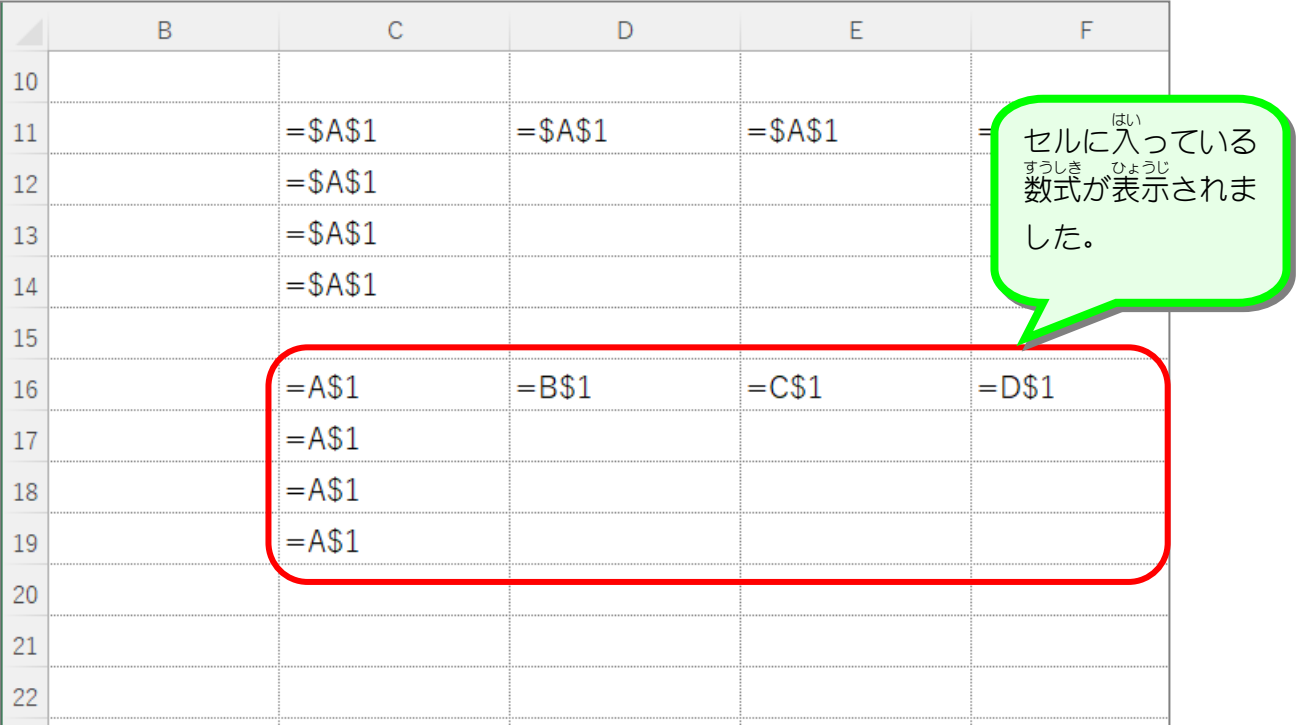

ぷ<sup>ごうさんしょう</sup><br>**複合参照** 「相対 そうたい 参 照 さんしょう 」と「絶対 ぜったい 参 照 さんしょう 」を組 く み合 あ わせた参 照 さんしょう を「複合 ふくごう 参 照 さんしょう 」と言 い います。 <sub>うぇ れい</sub><br>上の例では、セル「C16」に 入 力した数式「=A\$1」は 行 番号にだけ「\$」が付いているの て、行番号は固定で、列番号は調 整されてコピーされます。